# **Maxifont.bas**

## [fonts.zip](https://fruitoftheshed.com/wiki/lib/exe/fetch.php?media=migratedattachments:mmbasic_original:fonts.zip)

This module is part of the original MMBasic library. It is reproduced here with kind permission of Hugh Buckle and Geoff Graham. Be aware it may reference functionality which has changed or is deprecated in the latest versions of MMBasic.

Maxifont is a small program written by Dennis Wyatt for the Maximite Computer by Geoff Graham 2011/2012.

It will create a font, based on your input and save the font to a filename of your choice, appended with the .fnt descriptor.

It can add, flip horizontally or vertically, any of the characters it creates.

You only have to run the MAxifont.bas program and it will check the current Version of MMBasic and run the appropriate program for the version Installed - Currently only versions 2.7B, 3, 3.0A and 3.1 are supported.

The limitations of the software is the limited memory size for variables and arrays and therefore, only small font sizes can have lots of characters. The larger the font size, the less characters can be edited. This lies in the way Arrays are stored and in part, the way I have written Maxifont.

I will endeavour to Update the program so that it could enable larger fonts, with support for more characters

Regards

Dennis Wyatt dpwyatt(at)iinet.net.au

## **Maxifont.BAS**:

```
10 '*********************************************
20 '* Maxifont startup program *
30 '* Detects which version of firmware *
40 '* V2.7B , V3.0 , V3.0A or V3.1 *
50 '*********************************************
60 version = MM.VER
70 IF version = 3.01 THEN RUN "Maxf3_1.bas"
80 IF version = 3 or version = 3.0001 THEN RUN "Maxf3_0.bas"
90 IF version = 2.0702 THEN RUN "MaxF2_7.bas"
100 CLS
120 PRINT " Sorry your firmware version is not supported yet"
130 END
```
#### **MaxF2\_7.BAS**:

```
10 '**********************************
15 '* Maxi-Font *
20 '* Font Editor by Dennis Wyatt *
30 '* Using mmBasic for the *
40 '* Maximite computer *
50 '**********************************
55 ' get maximum screen dimension-split into 20 parts
60 Max x=MM.HRES : Min x=CINT(Max x/20)70 Max y=MM.VRES : Min y=CINT(max y/20)80 CLS
84 addchar=1
85 '***********************************
86 ' Set to Capture SD card errors
87 '***********************************
90 OPTION Error Continue
95 '***********************************
96 '* Show front page
97 '***********************************
100 FONT LOAD "gothic.fnt" AS #4 : FONT #4
110 LOCATE 0,1 : ?"200000000000004"
115 LOCATE 0,33 : ? "1" : LOCATE max_x-32,33 : ? "1"
116 LOCATE 0,65 : ? "1" : LOCATE max_x-32,65 : ? "1"
120 LOCATE 0,92
130 ?"300000000000005"
135 '**********************************************
136 '* return to font 1 and unload gothic font
137 '* need the memory
138 '**********************************************
140 FONT #1 : FONT unload #4
150 FONT LOAD "invade.fnt" AS #5 :FONT #5
160 LOCATE 40,57 : ? "0 2 4": LOCATE 15*min_x,57: ? "1 3 5"
170 FONT #1
180 LOCATE 9*min_x,37: ? "Welcome to"
190 FONT #1,3 : LOCATE 7.3*min_x,52 : ? "MaxiFont"
200 LINE (0,124)-(max_x,124),1
210 FONT #1,1
220 LOCATE 2*min_x,130
230 ? "This program will help you to design some interesting fonts, with"
240 LOCATE 2*min_x,145
250 ? "the added scope of allowing the design of program sprites, for the"
260 LOCATE 2*min_x,160
270 ? "inclusion into some Maximite games, or just make some gothic
borders."
280 LOCATE 2*min_x,190
290 ? "The design of the font should take into account the available"
300 LOCATE 2*min_x,205
310 ? "memory in the system. This is about 37 Kb, for arrays, used in the"
320 LOCATE 2*min_x,220
330 ?"design process. This limits the number of characters, in the editor"
340 LOCATE 2*min_x,235
350 ?"at one time. A 255 pixel wide font by 64 pixels high can only have"
```
2024/03/28 13:39 3/35 Maxifont.bas

360 LOCATE 2\*min\_x,250 370 ?"2 Characters, if I rewrite the code. A 10 pixel by 10 pixel font can" 380 LOCATE 2\*min\_x,265 390 ?"have only 70 characters in the editor at one time." 400 LOCATE 2\*min\_x,280 410 ?"You can always append the files together later. Once saved the font" 420 LOCATE 2\*min\_x,295 430 ?"takes up one quarter the size." 440 LOCATE 2\*min\_x,310 450 ?"It would be easier to design a smaller font and just piece them" 460 LOCATE 2\*min\_x,325 470 ?"together to form one large picture." 480 LOCATE 2\*min\_x,340 490 ?"If you encounter an out of memory error, then reduce the number of " 500 LOCATE 2\*min\_x,355 510 ?"Characters" 520 LOCATE 9\*min\_x,385 : ?"press any key" 530 DO WHILE (INKEY\$="") 540 FONT #5 550 PAUSE 100 560 frontpage=NOT frontpage 580 IF (frontpage=1) THEN 590 LOCATE 40,57 : ? "1 3 5": LOCATE 15\*min\_x,57: ? "0 2 4" 600 ELSE 610 LOCATE 40,57 : ? "0 2 4": LOCATE 15\*min\_x,57: ? "1 3 5" 620 ENDIF 630 LOOP 640 FOR a=1 TO 5 650 PAUSE 150 660 ON a GOTO 670,680,690,700,710 670 LOCATE 40,57 : ? "6 6 6": LOCATE 15\*min\_x,57: ? "6 6 6":NEXT a 680 LOCATE 40,57 : ? "7 7 7": LOCATE 15\*min\_x,57: ? "7 7 7":NEXT a 690 LOCATE 40,57 : ? "8 8 8": LOCATE 15\*min\_x,57: ? "8 8 8":NEXT a 700 LOCATE 40,57 : ? "9 9 9": LOCATE 15\*min\_x,57: ? "9 9 9":NEXT a 710 t\$=CHR\$(59)+" "+CHR\$(59)+" "+CHR\$(59) 720 LOCATE 40,57 : ? t\$: LOCATE 15\*min\_x,57: ? t\$ :NEXT a 730 FONT #1 : FONT unload #5 735 t\$=" " 740 LINE(2\*min\_x,130)-(max\_x,max\_y),0,BF 745 LOCATE 0,130 750 ? t\$; : INPUT "Width of Font? ",fwidth 760 IF (fwidth>255) THEN 761 ? t\$+"Cannot be bigger than 255 pixels": GOTO 750 762 ENDIF 770 ? t\$; : INPUT "Height of Font ? ",fheight  $780$  IF (fheight  $> 64$ ) THEN 781 ? t\$+"Cannot be higher than 64 pixels":GOTO 770 782 ENDIF 790 IF (fheight =0) THEN 791 ? t\$+"Cannot be lower than 1 pixels":GOTO 770 792 ENDIF

```
800 ? t$; : INPUT "Number of Characters ? ",fnumber
810 IF (fnumber =0) THEN
811 ? t$+"Cannot be less than 1 Character":GOTO 800
812 ENDIF
820 IF (fnumber >128) THEN
821 ? t$+"Cannot be more than 128 Characters":GOTO 800
822 ENDIF
830 ? t$; : INPUT "Start Character set at ?";fstart
840 IF (fstart<32) THEN
841 ? t$+"Cannot be less than 32 ": GOTO 830
842 ENDIF
850 CLS
860 OPTION base 0
870 DIM values(4)
880 DIM plot(fnumber,fwidth,fheight)
890 LINE (0,0)-(max_x-1,100),1,BF
900 LINE (10,10)-(max_x-11,90),0,BF
910 GOSUB 3050
920 LINE (0,101)-(max_x-1,max_y-1),1,B
930 LINE (2,103)-(6*min_x,max_y-3),1,B
940 screenx=Max x-1-(7*min x)950 screenstepx=CINT(screenx/fwidth-1)
960 countxmax=screenstepx*fwidth+7*min x
970 screeny=max y-104 : screenstepy=CINT(screeny/fheight-1)
980 countymax=screenstepy*fheight+104
990 LINE (7*min_x,103)-(19*min_x,19*min_y),0,BF
1000 FOR countx = 7*min \times TO countxmax STEP screenstepx
1010 LINE (countx,103)-(countx,countymax),1
1020 NEXT countx
1030 FOR county = 103 TO countymax STEP screenstepy
1040 LINE (7*min_x,county)-(countxmax,county),1
1050 NEXT county
1060 box x=screenstepx-2 : box y=screenstepy-2
1070 cursorx=7*min_x+1 : cursory=104
1080 GOSUB 3100
1090 GOSUB 2880 ' read font info into display
1100 TIMER=0
1110 plotx=1 : ploty=1 : charxy=1
1120 LOCATE 160,15 : ?"X-Position":GOSUB 1830
1130 LOCATE 160,30 : ?"Y-Position":GOSUB 1850
1140 LOCATE 160,45 : ?"Character #":GOSUB 1870
1145 LOCATE 160,60 : ? "Character code ":GOSUB 1880
1150 DO
1160 text$=INKEY$
1170 IF (text$<>"") THEN GOSUB 1270
1180 timerloop=TIMER
1190 IF (timerloop>oldloop+100) THEN
1200 oldloop=oldloop+100
1210 cmode=NOT cmode
1220 GOSUB 1250
1230 ENDIF
```
2024/03/28 13:39 5/35 Maxifont.bas

```
1240 LOOP
1250 LINE (cursorx,cursory)-(cursorx+box_x,cursory+box_y),cmode,BF
1260 RETURN
1270 IF (ASC(text$)=131) THEN
1280 IF (plotx=fwidth) THEN
1290 ' do nothing at right edge already
1300 ELSE
1310 cursorx=cursorx+screenstepx
1320 plotx=plotx+1
1330 GOSUB 1830
1340 ENDIF
1350 IF (plot(charxy,plotx-1,ploty)=0) THEN direction=1:GOSUB 1890
1360 IF(plot(charxy,plotx-1,ploty)=1) THEN direction=1 :GOSUB 1920
1370 ENDIF
1380 ENDIF
1390 IF (ASC(text$)=130) THEN
1400 IF (plotx=1) THEN
1410 ' do nothing at left edge already
1420 ELSE
1430 cursorx=cursorx-screenstepx
1440 plotx=plotx-1
1450 GOSUB 1830
1460 ENDIF
1470 IF (plot(charxy,plotx+1,ploty)=0) THEN direction=-1 : GOSUB 1890
1480 IF(plot(charxy,plotx+1,ploty)=1) THEN direction=-1 :GOSUB 1920
1490 ENDIF
1500 ENDIF
1510 IF (ASC(text$)=128) THEN
1520 IF (ploty=1) THEN
1530 ' do nothing at top edge already
1540 ELSE
1550 cursory=cursory-screenstepy
1560 ploty=ploty-1
1570 GOSUB 1850
1580 ENDIF
1590 IF (plot(charxy,plotx,ploty+1)=0) THEN direction=-1 : GOSUB 1950
1600 IF(plot(charxy,plotx,ploty+1)=1) THEN direction=-1 :GOSUB 1980
1610 ENDIF
1620 ENDIF
1630 IF (ASC(text$)=129) THEN
1640 IF (ploty=fheight) THEN
1650 ' do nothing at bottom edge already
1660 ELSE
1670 cursory=cursory+screenstepy
1680 ploty=ploty+1
1690 GOSUB 1850
1700 IF (plot(charxy,plotx,ploty-1)=0) THEN direction=1 : GOSUB 1950
1710 IF(plot(charxy,plotx,ploty-1)=1) THEN direction=1 :GOSUB 1980
1720 ENDIF
1730 ENDIF
1740 IF(text$="-") THEN GOSUB 2720
```
Last update: 2024/01/19 09:39 mmbasic\_original:maxifont\_bas https://fruitoftheshed.com/wiki/doku.php?id=mmbasic\_original:maxifont\_bas

```
1745 IF (ASC(text$)=132) THEN GOSUB 5000
1750 IF(text$="e"OR text$="E") THEN
1760 CLS : ? "Hope you found this tool useful!" : END
1770 ENDIF
1775 IF (text$="c" OR text$="C") THEN GOSUB 5500
1776 IF (text$="v" OR text$="V") THEN GOSUB 6500
1777 IF (text$="h" OR text$="H") THEN GOSUB 7500
1780 IF (ASC(text$)=139) THEN GOSUB 2010
1790 IF(text$="+") THEN GOSUB 2800
1800 IF (ASC(text$)=32) THEN GOSUB 2040
1810 IF (text$="s" OR text$="S") THEN GOSUB 2070
1820 IF (text$="l" OR text$="L") THEN GOTO 2260
1830 LOCATE 220,15 : ?" ":LOCATE 220,15 : ? plotx
1840 RETURN
1850 LOCATE 220,30 : ? " ":LOCATE 220,30: ? ploty
1860 RETURN
1870 LOCATE 230,45 : ?" " : LOCATE 230,45 : ? charxy
1880 LOCATE 245,60 : ?" " : LOCATE 245,60 : ? fstart+charxy-1
1885 RETURN
1890 tempx=cursorx-(direction*screenstepx)
1900 LINE (tempx,cursory)-(tempx+box_x,cursory+box_y),0,BF
1910 RETURN
1920 tempx=cursorx-(direction*screenstepx)
1930 LINE (tempx,cursory)-(tempx+box_x,cursory+box_y),1,BF
1940 RETURN
1950 tempy=cursory-(direction*screenstepy)
1960 LINE (cursorx,tempy)-(cursorx+box_x,tempy+box_y),0,BF
1970 RETURN
1980 tempy=cursory-(direction*screenstepy)
1990 LINE (cursorx,tempy)-(cursorx+box_x,tempy+box_y),1,BF
2000 RETURN
2010 PIXEL(52+plotx,292+ploty)=1
2020 plot(charxy,plotx,ploty)=1
2030 RETURN
2040 plot(charxy,plotx,ploty)=0
2050 PIXEL(52+plotx,292+ploty)=0
2060 RETURN
2070 GOSUB 5300: LOCATE 270,20 : ? " "
2075 LOCATE 270,20 : INPUT "Filename to Save : ",savename$
2080 IF (RIGHT$(savename$,3)<>"fnt") THEN savename$=savename$+".fnt"
2090 OPEN savename$ FOR output AS #1
2100 typefile$="save"
2110 ON MM.ERRNO GOTO 3350,3410,3470,3530,3590,3650
2120 PRINT #1,fheight","fwidth","fstart","fstart+fnumber-addchar
2130 FOR numchar=1 TO fnumber
2140 FOR row = 1 TO fheight
2150 temp$=""
2160 FOR column=1 TO fwidth
2170 IF (plot(numchar,column,row)=1) THEN temp$=temp$+"X"
2180 IF (plot(numchar,column,row)=0) THEN temp$=temp$+" "
2190 NEXT column
```
2024/03/28 13:39 7/35 Maxifont.bas

2200 PRINT #1,temp\$ 2210 NEXT row,numchar 2215 IF addchar=0 THEN GOSUB 5100 2220 CLOSE #1 2230 GOSUB 5300 2240 LOCATE 270,20 : ?"save ok" 2250 RETURN 2260 GOSUB 5300: LOCATE 270,20 : ? " " 2270 LOCATE 270,20 : INPUT "Filename to load : ",fname\$ 2280 IF (RIGHT\$(fname\$,3)<>"fnt") THEN fname\$=fname\$+".fnt" 2290 OPEN fname\$ FOR input AS #2 2300 typefile\$="load" 2310 ON MM.ERRNO GOTO 3350,3410,3470,3530,3590,3650 2320 LINE INPUT #2,temp\$ 2330 ERASE values 2340 DIM values(4) 2350 pointer=1: fwidth =0: fheight=0 :fnumber=0 :fstart=0 2360 FOR a= 1 TO LEN(temp\$) 2370 a\$=MID\$(temp\$,a,1) 2380 IF (a\$=",") THEN 2390 values(pointer)=VAL(rwidth\$) 2400 pointer=pointer+1 2410 rwidth\$="" 2420 ELSE 2430 rwidth\$=rwidth\$+a\$ 2440 ENDIF 2450 NEXT a 2460 LOCATE 300,45  $2480$  values $(4)$  = VAL(rwidth\$) 2490 LOCATE 300,60 2510 fwidth=values(2) 2520 fheight=VAL(temp\$) 2530 fstart=values(3) 2540 fnumber=values(4)-values(3)+1 2550 ERASE plot : GOSUB 3290 2560 DIM plot(fnumber,fwidth,fheight) 2565 GOSUB 3290 2570 FOR a= 1 TO fnumber 2580 FOR c=1 TO fheight 2590 LINE INPUT #2,temp\$ 2600 FOR b=1 TO fwidth 2610 IF (MID\$(temp\$,b,1)=CHR\$(32)) THEN 2620  $plot(a,b,c)=0$ 2630 ELSE 2640 plot(a,b,c)=1 2650 ENDIF 2660 NEXT b,c,a 2670 CLOSE #2 2680 GOSUB 5300 2690 LOCATE 270,20 2695 ?"load ok"

```
2700 GOSUB 3050
2710 GOTO 950
2720 IF (charxy =1) THEN
2730 'rem do nothing
2740 ELSE
2750 charxy=charxy-1
2760 GOSUB 1870
2770 GOSUB 2880
2780 ENDIF
2790 RETURN
2800 IF (charxy =fnumber) THEN
2810 'rem do nothing
2820 ELSE
2830 charxy=charxy+1
2840 GOSUB 1870
2850 GOSUB 2880
2860 ENDIF
2870 RETURN
2880 LINE (52,292)-(52+fwidth,292+fheight),0,BF
2890 a=charxy : IF (a=0) THEN a=1
2900 cursorx=7*min_x+2 : cursory=105
2910 plotx=1 :ploty=1
2920 FOR c=1 TO fheight
2930 FOR b=1 TO fwidth
2940 tempx=cursorx+(b-1)*screenstepx : tempy=cursory+(c-1)*screenstepy
2950 temp2x=tempx+box_x : temp2y=tempy+box_y
2960 IF (plot(a,b,c)=0) THEN
2970 LINE (tempx,tempy)-(temp2x,temp2y),0,BF
2980 ELSE
2990 LINE (tempx,tempy)-(temp2x,temp2y),1,BF
3000 PIXEL(52+b,292+c)=1
3010 ENDIF
3020 NEXT b,c
3030 GOSUB 1870
3040 RETURN
3050 LOCATE 100,15 : ? " ":LOCATE 20,15: ? "Width ";fwidth
3060 LOCATE 50,30 : ? " ":LOCATE 20,30: ? "Height ";fheight
3070 LOCATE 130,45 : ? " ":LOCATE 20,45: ? "Characters in Set ";fnumber
3080 LOCATE 80,60 : ? " ":LOCATE 20,60: ? "Start Character ";fstart
3090 RETURN
3100 LOCATE 10,110 : ? "Move --- Cursor keys"
3110 LOCATE 10,125 : ? "Set ___ Left Alt."
3120 LOCATE 10,140 : ? "Erase --- Space"
3130 LOCATE 10,155 : ? "Load --- l or L"
3140 LOCATE 10,170 : ? "Save --- s or S"<br>3150 LOCATE 10,185 : ? "Char Up +"
3150 LOCATE 10,185 : ? "Char Up
3160 LOCATE 10,200 : ? "Char Down --- -"
3165 LOCATE 10,215 : ? "Add Char ___ Insert"
3166 LOCATE 10,230 : ? "Copy Char ___ c or C"
3167 LOCATE 10,245 : ? "Flip Vert. ___ v or V"
3168 LOCATE 10,260 : ? "Flip Horiz.___ h or H"
```

```
3170 LOCATE 10,275 : ? "Exit ___ e or E"
3180 LINE (4,290)- (6*min_x-2,max_y-6),1,B
3190 LOCATE 10,300: ?"Pixel":LOCATE 10,320: ? "Size"
3200 LINE (50,291)-(6*min_x-4,max_y-70),0,BF
3210 LINE (50,290)-(50+fwidth+4,290+fheight+4),1,B
3220 LOCATE 30,Max_y-65
3230 ? "Code Written by"
3240 LOCATE 15,Max_y-45
3250 ? "Dennis Wyatt ";:FONT LOAD "copyr.fnt" AS #6 :FONT #6
3252 ? " "; : FONT #1 : FONT unload #6 : ? " 2011"
3260 LOCATE 15,Max_y-25
3270 ? "dpwyatt@iinet.net.au"
3280 RETURN
3290 'pause routine for array erasure completion
3300 TIMER=0
3310 DO WHILE timertemp<3000
3320 timertemp=TIMER
3330 LOOP
3340 RETURN
3350 LOCATE 270,40: ? "ERROR -No SD Card present"
3352 LOCATE 270,55: ? "Please insert card and re-enter"
3354 LOCATE 270,70: ? "Filename at the prompt above"
3356 PAUSE 2000
3360 IF (typefile$="save") THEN
3370 GOTO 2070
3380 ELSE
3390 GOTO 2260
3400 ENDIF
3410 LOCATE 270,40: ? "Card is Write Protected"
3412 LOCATE 270,55: ? "Please write enable and re-enter"
3414 LOCATE 270,70: ? "Filename at the prompt above"
3420 IF (typefile$="save") THEN
3430 GOTO 2070
3440 ELSE
3450 GOTO 2260
3460 ENDIF
3470 LOCATE 270,40: ? "not enough space"
3472 LOCATE 270,55: ? "Please rectify and re-enter"
3474 LOCATE 270,70: ? "Filename at the prompt above"
3480 IF (typefile$="save") THEN
3490 GOTO 2070
3500 ELSE
3510 GOTO 2260
3520 ENDIF
3530 LOCATE 270,40 : ? "All root dir. taken"
3540 IF (typefile$="save") THEN
3550 GOTO 2070
3560 ELSE
3570 GOTO 2260
3580 ENDIF
3590 LOCATE 270,40 : ? "Invalid Filename"
```
3592 LOCATE 270,55: ? "Please rectify and re-enter" 3594 LOCATE 270,70: ? "Filename at the prompt above" 3600 IF (typefile\$="save") THEN 3610 GOTO 2070 3620 ELSE 3630 GOTO 2260 3640 ENDIF 3650 LOCATE 270,40: ? "Cannot find File" 3652 LOCATE 270,55: ? "Please re-enter" 3654 LOCATE 270,70: ? "Filename at the prompt above" 3660 IF (typefile\$="save") THEN 3670 GOTO 2070 3680 ELSE 3690 GOTO 2260 3700 ENDIF 5000 ' insert character function 5001 addchar=0 5010 savename\$="temp.fnt" 5015 GOSUB 2090 5020 fname\$="temp.fnt" 5030 GOSUB 2290 5088 addchar=1 5089 KILL "temp.fnt" 5090 RETURN 5100 temp\$="" 5105 FOR column=1 TO fwidth 5110 temp\$=temp\$+" " 5120 NEXT column 5130 FOR row =  $1$  TO fheight 5140 PRINT #1,temp\$ 5150 NEXT row 5160 RETURN 5300 LOCATE 270,20 : LINE (270,20)-(19\*min\_x,80),0,bf 5310 RETURN 5500 ' Copy function 5510 GOSUB 5300 5520 LOCATE 270,20 5530 INPUT "Copy which Character # ";copychar 5535 IF copychar>fnumber THEN 5536 LOCATE 270,35 : ? "Not that many Char." : GOTO 5520 5537 ENDIF 5540 LOCATE 270,35 5550 INPUT "To which Character # ";tochar 5555 IF tochar>fnumber THEN 5556 LOCATE 270,50 : ? "Not that many Char." : GOTO 5540 5557 ENDIF 5560 FOR copy1= 1 TO fwidth 5570 FOR copy2= 1 TO fheight 5580 plot(tochar,copy1,copy2)=plot(copychar,copy1,copy2) 5590 NEXT copy2,copy1 5600 LOCATE 270,50 : ? " "

2024/03/28 13:39 11/35 Maxifont.bas

```
5610 LOCATE 270,50 : ? "done"
6000 RETURN
6500 ' flip vertical function
6510 FOR flipV = 1 TO INT(fheight/2)
6520 FOR flipV1 = 1 TO fwidth
6530 flipvtemp=plot(charxy,flipV1,flipV)
6540 plot(charxy,flipV1,flipV)=plot(charxy,flipV1,fheight-flipV+1)
6550 plot(charxy,flipV1,fheight-flipV+1)=flipvtemp
6560 NEXT flipV1 : NEXT flipV
6570 GOSUB 5300
6580 LOCATE 270,20
6590 ? "Vertical Flip Done"
6600 GOSUB 2880
7000 RETURN
7500 ' flip horizontal function
7510 FOR flipH = 1 TO INT(fwidth/2)
7520 FOR flipH1 = 1 TO fheight
7530 fliphtemp=plot(charxy,flipH,flipH1)
7540 plot(charxy,flipH,flipH1)=plot(charxy,fwidth-flipH+1,flipH1)
7550 plot(charxy,fwidth-flipH+1,flipH1)=fliphtemp
7560 NEXT fliph1
7570 NEXT flipH
7580 GOSUB 5300
7590 LOCATE 270,20
7600 ? "Horizontal Flip Done"
7610 GOSUB 2880
8000 RETURN
```
#### **MaxF3\_0.BAS**:

```
 '**********************************
 '* Maxi-Font *
 '* Font Editor by Dennis Wyatt *
 '* Using mmBasic for the *
 '* Maximite computer *
 '**********************************
 ' get maximum screen dimension-split into 20 parts
Max x=MM.HRes : Min x=Cint(Max x/20) Max_y=MM.VRes : Min_y=Cint(max_y/20)
 Cls
 addchar=1
 '***********************************
 ' Set to Capture SD card errors
 '***********************************
 Option Error Continue
 '***********************************
 '* Show front page
 '***********************************
 Font Load "gothic.fnt" As #4 : Font #4
```
Last update: 2024/01/19 09:39 mmbasic\_original:maxifont\_bas https://fruitoftheshed.com/wiki/doku.php?id=mmbasic\_original:maxifont\_bas

```
 Locate 0,1 : ?"200000000000004"
 Locate 0,33 : ? "1" : Locate max_x-32,33 : ? "1"
 Locate 0,65 : ? "1" : Locate max_x-32,65 : ? "1"
 Locate 0,92
 ?"300000000000005"
 '**********************************************
 '* return to font 1 and unload gothic font
 '* need the memory
 '**********************************************
 Font #1 : Font unload #4
 Font Load "invade.fnt" As #5 :Font #5
Locate 40,57 : ? "0 2 4": Locate 15*min x,57: ? "1 3 5"
 Font #1
 Locate 9*min_x,37: ? "Welcome to"
 Font #1,3
Locate 7.3*min x.52 : ? "MaxiFont"
Line (0,124)-(max x,124),1
 Font #1,1
 Locate 2*min_x,130
 ? "This program will help you to design some interesting fonts, with"
 Locate 2*min_x,145
 ? "the added scope of allowing the design of program sprites, for the"
Locate 2*min x,160 ? "inclusion into some Maximite games, or just make some gothic borders."
Locate 2*min x,190 ? "The design of the font should take into account the available"
 Locate 2*min_x,205
 ? "memory in the system. This is about 37 Kb, for arrays, used in the"
 Locate 2*min_x,220
 ?"design process. This limits the number of characters, in the editor"
 Locate 2*min_x,235
 ?"at one time. A 255 pixel wide font by 64 pixels high can only have"
 Locate 2*min_x,250
 ?"2 Characters, if I rewrite the code. A 10 pixel by 10 pixel font can"
 Locate 2*min_x,265
 ?"have only 70 characters in the editor at one time."
 Locate 2*min_x,280
 ?"You can always append the files together later. Once saved the font"
 Locate 2*min_x,295
 ?"takes up one quarter the size."
Locate 2*min x,310 ?"It would be easier to design a smaller font and just piece them"
 Locate 2*min_x,325
 ?"together to form one large picture."
 Locate 2*min_x,340
 ?"If you encounter an out of memory error, then reduce the number of "
 Locate 2*min_x,355
 ?"Characters"
Locate 9*min x,385 : ?"press any key"
 Do While (Inkey$="")
 Font #5
```
 Pause 100 frontpage=Not frontpage If (frontpage=1) Then Locate 40,57 : ? "1 3 5": Locate 15\*min\_x,57: ? "0 2 4" Else Locate 40,57 : ? "0 2 4": Locate 15\*min x,57: ? "1 3 5" EndIf Loop For a=1 To 5 Pause 150 On a GoTo explode1,explode2,explode3,explode4,explode5 explode1: Locate 40,57 : ? "6 6 6": Locate 15\*min x,57: ? "6 6 6":Next a explode2: Locate 40,57 : ? "7 7 7": Locate 15\*min x,57: ? "7 7 7":Next a explode3: Locate 40,57 : ? "8 8 8": Locate 15\*min\_x,57: ? "8 8 8":Next a explode4: Locate 40,57 : ? "9 9 9": Locate 15\*min\_x,57: ? "9 9 9":Next a explode5: t\$=Chr\$(59)+" "+Chr\$(59)+" "+Chr\$(59) Locate 40,57 : ? t\$: Locate 15\*min x,57: ? t\$ :Next a Font #1 : Font unload #5  $t$ \$=" Line(2\*min\_x,130)-(max\_x,max\_y),0,BF Locate 0,130 Fontwidth: ? t\$; : Input "Width of Font? ",fwidth If (fwidth>255) Then ? t\$+"Cannot be bigger than 255 pixels": GoTo Fontwidth EndIf Fontheight: ? t\$; : Input "Height of Font ? ",fheight If (fheight  $> 64$ ) Then ? t\$+"Cannot be higher than 64 pixels":GoTo Fontheight EndIf If (fheight  $=0$ ) Then ? t\$+"Cannot be lower than 1 pixels":GoTo Fontheight EndIf Fontnumber: ? t\$; : Input "Number of Characters ? ",fnumber If (fnumber  $=0$ ) Then ? t\$+"Cannot be less than 1 Character":GoTo Fontnumber EndIf If (fnumber >128) Then ? t\$+"Cannot be more than 128 Characters":GoTo Fontnumber EndIf Fontstart: ? t\$; : Input "Start Character set at ?";fstart If (fstart<32) Then ? t\$+"Cannot be less than 32 ": GoTo Fontstart

```
 EndIf
    Cls
    Option base 0
    Dim values(4)
    Dim plot(fnumber,fwidth,fheight)
   Line (0,0)-(max x-1,100),1,BF
    Line (10,10)-(max_x-11,90),0,BF
   GoSub UpdateFontDetails
   Line (0,101)-(max x-1,max y-1),1,B
   Line (2,103) - (6*min x,max y-3), 1, B
   screenx=Max x-1-(7*min x)Setupgrid:
 screenstepx=Cint(screenx/fwidth-1)
    countxmax=screenstepx*fwidth+7*min_x
    screeny=max_y-104 : screenstepy=Cint(screeny/fheight-1)
    countymax=screenstepy*fheight+104
   Line (7 * min x, 103) - (19 * min x, 19 * min y), 0, BF
   For countx = 7*min \times To countxmax Step screenstepx
    Line (countx,103)-(countx,countymax),1
    Next countx
   For county = 103 To countymax Step screenstepy
   Line (7*min x,county)-(countxmax,county),1
    Next county
   box x=screenstepx-2 : box y=screenstepy-2
    cursorx=7*min_x+1 : cursory=104
    GoSub Instructions
    GoSub Displayfontchar ' read font info into display
    Timer=0
    plotx=1 : ploty=1 : charxy=1
   Locate 160,15 : ?"X-Position":GoSub update_x_position
    Locate 160,30 : ?"Y-Position":GoSub update_y_position
   Locate 160,45 : ?"Character #":GoSub update char number
   Locate 160,60 : ? "Character code ":GoSub update char code
    Do
    text$=Inkey$
    If (text$<>"") Then GoSub Continueloop
    timerloop=Timer
    If (timerloop>oldloop+100) Then
    oldloop=oldloop+100
    cmode=Not cmode
    GoSub flash_cursor_pos
    EndIf
    Loop
flash_cursor_pos:
 Line (cursorx,cursory)-(cursorx+box_x,cursory+box_y),cmode,BF
    Return
Continueloop:
 If (Asc(text$)=131) Then
    If (plotx=fwidth) Then
    ' do nothing at right edge already
    Else
```

```
 cursorx=cursorx+screenstepx
 plotx=plotx+1
 GoSub update_x_position
 EndIf
 If (plot(charxy,plotx-1,ploty)=0) Then direction=1:GoSub clear_right
 If(plot(charxy,plotx-1,ploty)=1) Then direction=1 :GoSub draw_right
FndTf
 EndIf
 If (Asc(text$)=130) Then
 If (plotx=1) Then
   ' do nothing at left edge already
 Else
 cursorx=cursorx-screenstepx
 plotx=plotx-1
 GoSub update_x_position
 EndIf
 If (plot(charxy,plotx+1,ploty)=0) Then direction=-1 : GoSub clear_right
 If(plot(charxy,plotx+1,ploty)=1) Then direction=-1 :GoSub draw_right
FndTf
 EndIf
 If (Asc(text$)=128) Then
 If (ploty=1) Then
 ' do nothing at top edge already
 Else
 cursory=cursory-screenstepy
 ploty=ploty-1
 GoSub update_y_position
 EndIf
 If (plot(charxy,plotx,ploty+1)=0) Then direction=-1 : GoSub clear_down
 If(plot(charxy,plotx,ploty+1)=1) Then direction=-1 :GoSub clear_up
 EndIf
 EndIf
 If (Asc(text$)=129) Then
 If (ploty=fheight) Then
   ' do nothing at bottom edge already
 Else
 cursory=cursory+screenstepy
 ploty=ploty+1
 GoSub update_y_position
 If (plot(charxy,plotx,ploty-1)=0) Then direction=1 : GoSub clear_down
 If(plot(charxy,plotx,ploty-1)=1) Then direction=1 :GoSub clear_up
 EndIf
FndTf
 If(text$="-") Then GoSub Char_up
 If (Asc(text$)=132) Then GoSub Insert_char
 If(text$="e"Or text$="E") Then
 Cls : ? "Hope you found this tool useful!" : End
 EndIf
 If (text$="c" Or text$="C") Then GoSub Copy_char
 If (text$="v" Or text$="V") Then GoSub Vertical_flip
 If (text$="h" Or text$="H") Then GoSub horizontal_flip
```

```
 If (Asc(text$)=139) Then GoSub Set_plot
    If(text$="+") Then GoSub Char_down
    If (Asc(text$)=32) Then GoSub Clear_plot
    If (text$="s" Or text$="S") Then GoSub Save_font
    If (text$="l" Or text$="L") Then GoTo Load_font
update_x_position:
     Locate 220,15 : ? plotx;" "
     Return
update_y_position:
     Locate 220,30: ? ploty;" "
     Return
update char number:
    Locate 230,45 : ? charxy;"
update char code:
    Locate 245,60:? fstart+charxy-1;"
     Return
clear right:
     tempx=cursorx-(direction*screenstepx)
     Line (tempx,cursory)-(tempx+box_x,cursory+box_y),0,BF
     Return
draw right:
     tempx=cursorx-(direction*screenstepx)
     Line (tempx,cursory)-(tempx+box_x,cursory+box_y),1,BF
     Return
clear_down:
     tempy=cursory-(direction*screenstepy)
     Line (cursorx,tempy)-(cursorx+box_x,tempy+box_y),0,BF
     Return
clear_up:
     tempy=cursory-(direction*screenstepy)
     Line (cursorx,tempy)-(cursorx+box_x,tempy+box_y),1,BF
     Return
Set plot:
     Pixel(52+plotx,292+ploty)=1
     plot(charxy,plotx,ploty)=1
     Return
Clear plot:
     plot(charxy,plotx,ploty)=0
     Pixel(52+plotx,292+ploty)=0
     Return
Save font:
```

```
 GoSub Clear_box : Locate 270,20 : ? " "
    Locate 270,20 : Input "Filename to Save : ",savename$
     If (Right$(savename$,3)<>"fnt") Then savename$=savename$+".fnt"
Insert_save_font:
     Open savename$ For output As #1
     typefile$="save"
     On MM.Errno GoTo No_sd_card, Card_protected, no_space_left,
All root gone, Invalid filename, Cannot find file
     Print #1,fheight","fwidth","fstart","fstart+fnumber-addchar
     For numchar=1 To fnumber
        For row = 1 To fheight
             temp$=""
             For column=1 To fwidth
                 If (plot(numchar,column,row)=1) Then temp$=temp$+"X"
                 If (plot(numchar,column,row)=0) Then temp$=temp$+" "
             Next column
             Print #1,temp$
         Next row
    next numchar
    If addchar=0 Then GoSub Insert_Char_now
    Close #1
    GoSub Clear_box
    Locate 270,20 : ?"save ok"
    Return
Load_font:
    GoSub Clear box : Locate 270,20 : ? "
     Locate 270,20 : Input "Filename to load : ",fname$
     If (Right$(fname$,3)<>"fnt") Then fname$=fname$+".fnt"
Insert_Load_Font:
     Open fname$ For input As #2
     typefile$="load"
    On MM. Errno GoTo No sd card, Card protected, no space left,
All root gone, Invalid filename, Cannot find file
    Line Input #2,temp$
    Erase values
         Dim values(4)
    pointer=1: fwidth =0: fheight=0 :fnumber=0 :fstart=0
     For a= 1 To Len(temp$)
        a$=Mid$(temp$, a, 1)
         If (a$=",") Then
                 values(pointer)=Val(rwidth$)
                 pointer=pointer+1
                 rwidth$=""
         Else
                 rwidth$=rwidth$+a$
         EndIf
     Next a
   values(4) = Val(rwidth$) fwidth=values(2)
     fheight=Val(temp$)
```

```
 fstart=values(3)
     fnumber=values(4)-values(3)+1
     Erase plot : GoSub My_pause
         Dim plot(fnumber,fwidth,fheight)
     GoSub My_pause
     For a= 1 To fnumber
         For c=1 To fheight
             Line Input #2,temp$
              For b=1 To fwidth
                  If (Mid$(temp$,b,1)=Chr$(32)) Then
                     plot(a,b,c)=0 Else
                     plot(a,b,c)=1 EndIf
             Next b
         nextc
     next a
     Close #2
     GoSub Clear_box
     Locate 270,20
         ?"load ok"
     GoSub UpdateFontDetails
     GoTo Setupgrid
Char_up:
     If (charxy =1) Then
         'rem do nothing
     Else
         charxy=charxy-1
        GoSub update char number
         GoSub Displayfontchar
     EndIf
     Return
Char_down:
     If (charxy =fnumber) Then
         'rem do nothing
     Else
         charxy=charxy+1
         GoSub update_char_number
         GoSub Displayfontchar
     EndIf
     Return
Displayfontchar:
     Line (52,292)-(52+fwidth,292+fheight),0,BF
    a =charxy : If (a=0) Then a=1 cursorx=7*min_x+2 : cursory=105
     plotx=1 :ploty=1
     For c=1 To fheight
         For b=1 To fwidth
```

```
 tempx=cursorx+(b-1)*screenstepx :
tempy=cursory+(c-1)*screenstepy
             temp2x=tempx+box_x : temp2y=tempy+box_y
            If (plot(a,b,c)=0) Then
                Line (tempx,tempy)-(temp2x,temp2y),0,BF
             Else
                Line (tempx, tempy) - (temp2x, temp2y), 1, BF
                Pixel(52+b,292+c)=1 EndIf
        Next b
    next c
    GoSub update_char_number
    Return
UpdateFontDetails:
    Locate 100,15 : ? " ":Locate 20,15: ? "Width ";fwidth
    Locate 50,30 : ? " ":Locate 20,30: ? "Height ";fheight
   Locate 130,45 : ? " ":Locate 20,45: ? "Characters in Set "; fnumber
    Locate 80,60 : ? " ":Locate 20,60: ? "Start Character ";fstart
    Return
Instructions:
    Locate 10,110 : ? "Move --- Cursor keys"
   Locate 10,125 : ? "Set ___ Left Alt."
   Locate 10,140 : ? "Erase --- Space"
   Locate 10,155 : ? "Load --- l or L"
    Locate 10,170 : ? "Save --- s or S"
   Locate 10,185 : ? "Char Up *"
    Locate 10,200 : ? "Char Down --- -"
   Locate 10,215 : ? "Add Char ___ Insert"
    Locate 10,230 : ? "Copy Char ___ c or C"
    Locate 10,245 : ? "Flip Vert. ___ v or V"
    Locate 10,260 : ? "Flip Horiz.___ h or H"
   Locate 10,275 : ? "Exit e or E"
   Line (4,290) - (6*min x-2,max y-6), 1, B
    Locate 10,300: ?"Pixel":Locate 10,320: ? "Size"
   Line (50,291)-(6*min x-4,max y-70), 0, BF
    Line (50,290)-(50+fwidth+4,290+fheight+4),1,B
    Locate 30,Max_y-65
     ? "Code Written by"
    Locate 15,Max_y-45
     ? "Dennis Wyatt ";:Font Load "copyr.fnt" As #6 :Font #6
     ? " "; : Font #1 : Font unload #6 : ? " 2011"
    Locate 15,Max_y-25
     ? "dpwyatt@iinet.net.au"
    Return
My pause: The 'pause routine for array erasure completion
    Timer=0
    Do While timertemp<3000
```
timertemp=Timer

```
 oop
     Return
No sd card:
     Locate 270,40: ? "ERROR -No SD Card present"
     Locate 270,55: ? "Please insert card and re-enter"
     Locate 270,70: ? "Filename at the prompt above"
     Pause 2000
     If (typefile$="save") Then
         GoTo Save_font
     Else
         GoTo Load_font
    FndTf
Card_protected:
     Locate 270,40: ? "Card is Write Protected"
     Locate 270,55: ? "Please write enable and re-enter"
     Locate 270,70: ? "Filename at the prompt above"
     If (typefile$="save") Then
         GoTo Save_font
     Else
         GoTo Load_font
     EndIf
no_space_left:
     Locate 270,40: ? "not enough space"
     Locate 270,55: ? "Please rectify and re-enter"
     Locate 270,70: ? "Filename at the prompt above"
     If (typefile$="save") Then
         GoTo Save_font
     Else
         GoTo Load_font
     EndIf
All root gone:
     Locate 270,40 : ? "All root dir. taken"
     If (typefile$="save") Then
         GoTo Save_font
     Else
         GoTo Load_font
     EndIf
Invalid_filename:
     Locate 270,40 : ? "Invalid Filename"
     Locate 270,55: ? "Please rectify and re-enter"
     Locate 270,70: ? "Filename at the prompt above"
     If (typefile$="save") Then
         GoTo Save_font
     Else
         GoTo Load_font
     EndIf
Cannot find file:
```

```
 Locate 270,40: ? "Cannot find File"
    Locate 270,55: ? "Please re-enter"
     Locate 270,70: ? "Filename at the prompt above"
     If (typefile$="save") Then
         GoTo Save_font
     Else
         GoTo Load_font
     EndIf
Insert char: ' insert character function
     addchar=0
     savename$="temp.fnt"
         GoSub Insert_save_font
     fname$="temp.fnt"
         GoSub Insert_Load_Font
     addchar=1
     Kill "temp.fnt"
     Return
Insert Char now:
     temp$=""
     For column=1 To fwidth
         temp$=temp$+" "
     Next column
    For row = 1 To fheight
         Print #1,temp$
     Next row
     Return
Clear box:
     Locate 270,20 : Line (270,20)-(19*min_x,80),0,bf
     Return
Copy char: ' Copy function
     GoSub Clear_box
Copy_input1_error:
     Locate 270,20
     Input "Copy which Character # ";copychar
     If copychar>fnumber Then
         Locate 270,35 : ? "Not that many Char."
          GoTo Copy_input1_error
     EndIf
Copy_input2_error:
     Locate 270,35
     Input "To which Character # ";tochar
     If tochar>fnumber Then
         Locate 270,50 : ? "Not that many Char." : GoTo Copy_input2_error
     EndIf
     For copy1= 1 To fwidth
         For copy2= 1 To fheight
```

```
 plot(tochar,copy1,copy2)=plot(copychar,copy1,copy2)
        Next copy2
    next copy1
    Locate 270,50 : ? " "
    Locate 270,50 : ? "done"
    Return
Vertical flip: \qquad ' flip vertical function
    For flipV = 1 To Int(fheight/2)
        For flipV1 = 1 To fwidth flipvtemp=plot(charxy,flipV1,flipV)
             plot(charxy,flipV1,flipV)=plot(charxy,flipV1,fheight-flipV+1)
             plot(charxy,flipV1,fheight-flipV+1)=flipvtemp
        Next flipV1
    Next flipV
    GoSub Clear_box
    Locate 270,20
     ? "Vertical Flip Done"
    GoSub Displayfontchar
    Return
horizontal flip: ' flip horizontal function
    For flipH = 1 To Int(fwidth/2)
        For flipH1 = 1 To fheight
             fliphtemp=plot(charxy,flipH,flipH1)
             plot(charxy,flipH,flipH1)=plot(charxy,fwidth-flipH+1,flipH1)
             plot(charxy,fwidth-flipH+1,flipH1)=fliphtemp
        Next fliph1
    Next flipH
    GoSub Clear_box
    Locate 270,20
     ? "Horizontal Flip Done"
    GoSub Displayfontchar
    Return
```
#### **MaxF3\_1.BAS**:

```
 '**********************************
 '* Maxi-Font *
 '* Font Editor by Dennis Wyatt *
 '* Using mmBasic for the *
 '* Maximite computer *
' * V 3.1
 '**********************************
 ' get maximum screen dimension-split into 20 parts
Max x=MM.HRes: Min x=Cint(Max x/20)Max_y=MM.VRes : Min y=Cint(max y/20)
 Cls
 addchar=1
```
 '\*\*\*\*\*\*\*\*\*\*\*\*\*\*\*\*\*\*\*\*\*\*\*\*\*\*\*\*\*\*\*\*\*\*\* ' Set to Capture SD card errors '\*\*\*\*\*\*\*\*\*\*\*\*\*\*\*\*\*\*\*\*\*\*\*\*\*\*\*\*\*\*\*\*\*\*\* Option Error Continue '\*\*\*\*\*\*\*\*\*\*\*\*\*\*\*\*\*\*\*\*\*\*\*\*\*\*\*\*\*\*\*\*\*\*\* '\* Show front page '\*\*\*\*\*\*\*\*\*\*\*\*\*\*\*\*\*\*\*\*\*\*\*\*\*\*\*\*\*\*\*\*\*\*\* Font Load "gothic.fnt" As #4 : Font #4 Print @(0,1) "200000000000004" Print @(0,33) "1" Print @(max\_x-32,33) "1" Print @(0,65) "1" Print @(max\_x-32,65) "1" Print @(0,92) "300000000000005" '\*\*\*\*\*\*\*\*\*\*\*\*\*\*\*\*\*\*\*\*\*\*\*\*\*\*\*\*\*\*\*\*\*\*\*\*\*\*\*\*\*\*\*\*\*\* '\* return to font 1 and unload gothic font '\* need the memory '\*\*\*\*\*\*\*\*\*\*\*\*\*\*\*\*\*\*\*\*\*\*\*\*\*\*\*\*\*\*\*\*\*\*\*\*\*\*\*\*\*\*\*\*\*\* Font #1 Font unload #4 Font Load "invade.fnt" As #5 Font #5 Print @(40,57) "0 2 4" Print @(15\*min\_x,57) "1 3 5" Font #1 Print @(9\*min\_x,37) "Welcome to" Font #1,3 Print @(7.3\*min x,52)"MaxiFont" Line  $(0,124)$ -(max x,124),1 Font #1,1 Print  $@(2*min x,130)$  "This program will help you to design some interesting fonts, with" Print  $@(2*min x,145)$  "the added scope of allowing the design of program sprites, for the" Print  $@(2*min x,160)$  "inclusion into some Maximite games, or just make some gothic borders." Print  $@(2*min x,190)$  "The design of the font should take into account the available" Print  $@(2*min x,205)$ "memory in the system. This is about 37 Kb, for arrays, used in the" Print  $@(2*min x,220)$  design process. This limits the number of characters, in the editor" Print  $@(2*min x,235)"$  at one time. A 255 pixel wide font by 64 pixels high can only have" Print  $@(2*min x,250)$ "2 Characters, if I rewrite the code. A 10 pixel by 10 pixel font can" Print @(2\*min\_x,265)"have only 70 characters in the editor at one time." Print  $@(2*min x,280)$  "You can always append the files together later. Once saved the font" Print  $@(2*min x, 295)$  "takes up one quarter the size." Print  $@(2*min x,310)$ "It would be easier to design a smaller font and just

```
piece them"
   Print @(2*min x,325)"together to form one large picture."
   Print @(2*min x,340)"If you encounter an out of memory error, then reduce
the number of "
   Print @(2*min x,355)"Characters"
   Print @(9*min x,385)"press any key"
    Do While (Inkey$="")
    Font #5
    Pause 100
    frontpage=Not frontpage
    If (frontpage=1) Then
    Print @(40,57)"1 3 5" @(15*min_x,57)"0 2 4"
    Else
   Print @(40,57)"0 2 4" @(15*min x,57)"1 3 5"
    EndIf
   Loop
    For a=1 To 5
    Pause 150
    On a GoTo explode1,explode2,explode3,explode4,explode5
explode1:
    Print @(40,57)"6 6 6" @(15*min x,57)"6 6 6"
     Next a
explode2:
     Print @(40,57)"7 7 7" @(15*min_x,57)"7 7 7"
     Next a
explode3:
     Print @(40,57)"8 8 8" @(15*min_x,57)"8 8 8"
     Next a
explode4:
    Print @(40,57)"9 9 9" @(15*min x,57)"9 9 9"
     Next a
explode5:
     t$=Chr$(59)+" "+Chr$(59)+" "+Chr$(59)
     Print @(40,57)t$ @(15*min_x,57) t$
     Next a
     Font #1
    Font unload #5
   ts = "Line(2*min_x, 130) - (max x,max y),0,BF
    Print @(0,130)"";
Fontwidth:
     ? t$;
     Input "Width of Font? ",fwidth
         If (fwidth>255) Then
             ? t$+"Cannot be bigger than 255 pixels"
             GoTo Fontwidth
         EndIf
Fontheight:
     ? t$;
     Input "Height of Font ? ",fheight
    If (fheight > 64) Then
```

```
 ? t$+"Cannot be higher than 64 pixels"
         GoTo Fontheight
     EndIf
    If (fheight =0) Then
         ? t$+"Cannot be lower than 1 pixels"
         GoTo Fontheight
     EndIf
Fontnumber:
     ? t$;
     Input "Number of Characters ? ",fnumber
    If (fnumber =0) Then
         ? t$+"Cannot be less than 1 Character"
         GoTo Fontnumber
     EndIf
     If (fnumber >128) Then
         ? t$+"Cannot be more than 128 Characters"
         GoTo Fontnumber
     EndIf
Fontstart:
     ? t$; : Input "Start Character set at ?";fstart
     If (fstart<32) Then
         ? t$+"Cannot be less than 32 "
         GoTo Fontstart
     EndIf
    Cls
    Option base 0
    Dim values(4)
   Dim plot(fnumber, fwidth, fheight)
   Line (0,0)-(max x-1,100),1,BF
    Line (10,10)-(max_x-11,90),0,BF
    GoSub UpdateFontDetails
   Line (0,101)-(max x-1,max y-1),1,B
   Line (2,103)-(6*min x,max y-3), 1, B
    screenx=Max_x-1-(7*min_x)
Setupgrid:
     screenstepx=Cint(screenx/fwidth-1)
     countxmax=screenstepx*fwidth+7*min_x
     screeny=max_y-104
     screenstepy=Cint(screeny/fheight-1)
     countymax=screenstepy*fheight+104
    Line (7*min x,103)-(19*min x,19*min y),0,BF
    For countx = 7*min \times To countxmax Step screenstepx
```

```
 Line (countx,103)-(countx,countymax),1
     Next countx
    For county = 103 To countymax Step screenstepy
        Line (7*min x,county)-(countxmax,county),1
     Next county
     box_x=screenstepx-2
     box_y=screenstepy-2
     cursorx=7*min_x+1
     cursory=104
    GoSub Instructions
    GoSub Displayfontchar ' read font info into display
    Timer=0
    plotx=1 : ploty=1 : charxy=1
    Print @(160,15)"X-Position"
     GoSub update_x_position
    Print @(160,30)"Y-Position"
     GoSub update_y_position
    Print @(160,45)"Character #"
     GoSub update_char_number
    Print @(160,60)"Character code "
     GoSub update_char_code
    Do
     text$=Inkey$
     If (text$<>"") Then GoSub Continueloop
         timerloop=Timer
         If (timerloop>oldloop+100) Then
             oldloop=oldloop+100
             cmode=Not cmode
             GoSub flash_cursor_pos
         EndIf
    Loop
flash cursor pos:
    Line (cursorx,cursory)-(cursorx+box x,cursory+box y), cmode, BF
     Return
Continueloop:
     If (Asc(text$)=131) Then
         If (plotx=fwidth) Then
             ' do nothing at right edge already
         Else
             cursorx=cursorx+screenstepx
             plotx=plotx+1
             GoSub update_x_position
         EndIf
             If (plot(charxy,plotx-1,ploty)=0) Then direction=1 : GoSub
clear_right
             If(plot(charxy,plotx-1,ploty)=1) Then direction=1 : GoSub
draw_right
         EndIf
     EndIf
```

```
 If (Asc(text$)=130) Then
         If (plotx=1) Then
                ' do nothing at left edge already
         Else
             cursorx=cursorx-screenstepx
             plotx=plotx-1
             GoSub update_x_position
         EndIf
         If (plot(charxy,plotx+1,ploty)=0) Then direction=-1 : GoSub
clear right
         If(plot(charxy,plotx+1,ploty)=1) Then direction=-1 :GoSub draw_right
         EndIf
    FndTf
     If (Asc(text$)=128) Then
         If (ploty=1) Then
             ' do nothing at top edge already
         Else
             cursory=cursory-screenstepy
             ploty=ploty-1
             GoSub update_y_position
         EndIf
         If (plot(charxy,plotx,ploty+1)=0) Then direction=-1 : GoSub
clear_down
         If(plot(charxy,plotx,ploty+1)=1) Then direction=-1 :GoSub clear_up
         EndIf
     EndIf
     If (Asc(text$)=129) Then
         If (ploty=fheight) Then
                ' do nothing at bottom edge already
         Else
             cursory=cursory+screenstepy
             ploty=ploty+1
             GoSub update_y_position
             If (plot(charxy,plotx,ploty-1)=0) Then direction=1 : GoSub
clear_down
             If(plot(charxy,plotx,ploty-1)=1) Then direction=1 :GoSub
clear_up
         EndIf
     EndIf
     If(text$="-") Then GoSub Char_up
     If (Asc(text$)=132) Then GoSub Insert_char
     If(text$="e"Or text$="E") Then
         Cls
         ? "Hope you found this tool useful!"
         End
     EndIf
```

```
 If (text$="c" Or text$="C") Then GoSub Copy_char
    If (text$="v" Or text$="V") Then GoSub Vertical_flip
    If (text$="h" Or text$="H") Then GoSub horizontal_flip
    If (Asc(text$)=139) Then GoSub Set_plot
    If(text$="+") Then GoSub Char_down
    If (Asc(text$)=32) Then GoSub Clear_plot
    If (text$="s" Or text$="S") Then GoSub Save_font
    If (text$="l" Or text$="L") Then GoTo Load_font
update_x_position:
    Print @(220,15)plotx;" "
     Return
update_y_position:
     Print @(220,30)ploty;" "
     Return
update_char_number:
    Print @(230,45)charxy;" "
     Return
update char code:
    Print @(245,60)fstart+charxy-1;"
     Return
clear right:
     tempx=cursorx-(direction*screenstepx)
     Line (tempx,cursory)-(tempx+box_x,cursory+box_y),0,BF
     Return
draw_right:
     tempx=cursorx-(direction*screenstepx)
     Line (tempx,cursory)-(tempx+box_x,cursory+box_y),1,BF
     Return
clear_down:
     tempy=cursory-(direction*screenstepy)
    Line (cursorx,tempy)-(cursorx+box x,tempy+box y),0,BF
     Return
clear up:
     tempy=cursory-(direction*screenstepy)
     Line (cursorx,tempy)-(cursorx+box_x,tempy+box_y),1,BF
     Return
```

```
Set plot:
    Pixel(52+plotx,292+ploty)=1
    plot(charxy,plotx,ploty)=1
    Return
Clear plot:
    plot(charxy,plotx,ploty)=0
    Pixel(52+plotx,292+ploty)=0
    Return
Save font:
    GoSub Clear_box
   Print @(270,20)"
    Print @(270,20);
    Input "Filename to Save : ",savename$
    If (Right$(savename$,3)<>"fnt") Then savename$=savename$+".fnt"
Insert save font:
    Open savename$ For output As #1
    typefile$="save"
    On MM.Errno GoTo No_sd_card, Card_protected, no_space_left,
All_root_gone, Invalid_filename, Cannot_find_file
    Print #1,fheight","fwidth","fstart","fstart+fnumber-addchar
    For numchar=1 To fnumber
        For row = 1 To fheight
            temp$=""
             For column=1 To fwidth
                If (plot(numchar,column,row)=1) Then temp$=temp$+"X"
                 If (plot(numchar,column,row)=0) Then temp$=temp$+" "
             Next column
             Print #1,temp$
        Next row
    next numchar
    If addchar=0 Then GoSub Insert_Char_now
    Close #1
        GoSub Clear_box
    Print @(270,20)"save ok"
    Return
Load_font:
    GoSub Clear_box
   Print @(270,20)"
    Print @(270,20);
    Input "Filename to load : ",fname$
    If (Right$(fname$,3)<>"fnt") Then fname$=fname$+".fnt"
Insert_Load_Font:
    Open fname$ For input As #2
    typefile$="load"
    On MM.Errno GoTo No_sd_card, Card_protected, no_space_left,
```

```
All root gone, Invalid filename, Cannot_find_file
     Line Input #2,temp$
     Erase values
         Dim values(4)
     pointer=1: fwidth =0: fheight=0 :fnumber=0 :fstart=0
    For a= 1 To Len(temp$)
         a$=Mid$(temp$,a,1)
        If (a\ =",") Then
                  values(pointer)=Val(rwidth$)
                  pointer=pointer+1
                  rwidth$=""
         Else
                  rwidth$=rwidth$+a$
        FndTf
     Next a
    values(4) = Val(rwidth$) fwidth=values(2)
     fheight=Val(temp$)
     fstart=values(3)
     fnumber=values(4)-values(3)+1
     Erase plot
     GoSub My_pause
         Dim plot(fnumber,fwidth,fheight)
     GoSub My_pause
     For a= 1 To fnumber
         For c=1 To fheight
              Line Input #2,temp$
              For b=1 To fwidth
                 If (Mid$(temp$(, b, 1) = Chr$(32)) Then
                     plot(a,b,c)=0 Else
                     plot(a,b,c)=1 EndIf
              Next b
         next c
     next a
     Close #2
     GoSub Clear_box
     Print @(270,20)"load ok"
         GoSub UpdateFontDetails
         GoTo Setupgrid
Char_up:
    If (charxy =1) Then
         'rem do nothing
     Else
         charxy=charxy-1
         GoSub update_char_number
         GoSub Displayfontchar
    FndTf
     Return
```
Char\_down: If (charxy =fnumber) Then 'rem do nothing Else charxy=charxy+1 GoSub update char number GoSub Displayfontchar EndIf Return Displayfontchar: Line (52,292)-(52+fwidth,292+fheight),0,BF a=charxy If  $(a=0)$  Then  $a=1$  cursorx=7\*min\_x+2 : cursory=105 plotx=1 :ploty=1 For c=1 To fheight For b=1 To fwidth tempx=cursorx+(b-1)\*screenstepx tempy=cursory+(c-1)\*screenstepy temp2x=tempx+box\_x temp2y=tempy+box\_y If  $(plot(a,b,c)=0)$  Then Line (tempx,tempy)-(temp2x,temp2y),0,BF Else Line (tempx,tempy)-(temp2x,temp2y),1,BF  $Pixel(52+b,292+c)=1$  EndIf Next b next c GoSub update\_char\_number Return UpdateFontDetails: Print @(100,15) " " @(20,15)"Width ";fwidth Print @(50,30) " " @(20,30)"Height ";fheight Print @(130,45) " " @(20,45)"Characters in Set "; fnumber Print @(80,60) " "@(20,60)"Start Character ";fstart Return Instructions: Print @(10,110)"Move --- Cursor keys" Print @(10,125)"Set \_\_\_ Left Alt." Print @(10,140) "Erase --- Space" Print @(10,155)"Load --- l or L" Print @(10,170)"Save --- s or S" Print  $@(10, 185)$  "Char Up  $-$  +" Print @(10,200)"Char Down --- -" Print @(10,215)"Add Char \_\_\_ Insert" Print  $@(10,230)$  "Copy Char  $\overline{\phantom{0}}$  c or C" Print @(10,245)"Flip Vert. \_\_\_ v or V"

FotS - https://fruitoftheshed.com/wiki/

```
Print @(10,260)"Flip Horiz. h or H"
    Print @(10,275)"Exit e or E"
    Line (4,290) - (6*min x-2,max y-6), 1, B
     Print @(10,300)"Pixel" @(10,320)"Size"
     Line (50,291)-(6*min_x-4,max_y-70),0,BF
     Line (50,290)-(50+fwidth+4,290+fheight+4),1,B
     Print @(30,Max_y-65)"Code Written by"
    Print @(15, Max y-45) "Dennis Wyatt ";
     Font Load "copyr.fnt" As #6
     Font #6
     Print " ";
     Font #1
     Font unload #6
     Print " 2011"
    Print @(15, Max y-25)"dpwyatt@iinet.net.au"
     Return
My pause: The 'pause routine for array erasure completion
     Timer=0
     Do While timertemp<3000
     timertemp=Timer
     Loop
     Return
No sd card:
     Print @(270,40)"ERROR -No SD Card present"
     Print @(270,55)"Please insert card and re-enter"
     Print @(270,70)"Filename at the prompt above"
     Pause 2000
     If (typefile$="save") Then
         GoTo Save_font
     Else
         GoTo Load_font
     EndIf
Card_protected:
     Print @(270,40)"Card is Write Protected"
     Print @(270,55)"Please write enable and re-enter"
     Print @(270,70)"Filename at the prompt above"
     If (typefile$="save") Then
     GoTo Save_font
         Else
     GoTo Load_font
     EndIf
no_space_left:
     Print @(270,40)"not enough space"
     Print @(270,55)"Please rectify and re-enter"
     Print @(270,70)"Filename at the prompt above"
     If (typefile$="save") Then
         GoTo Save_font
     Else
         GoTo Load_font
```
EndIf

# All root gone: Print @(270,40)"All root dir. taken" If (typefile\$="save") Then GoTo Save\_font Else GoTo Load\_font EndIf Invalid\_filename: Print @(270,40)"Invalid Filename" Print @(270,55)"Please rectify and re-enter" Print @(270,70)"Filename at the prompt above" If (typefile\$="save") Then GoTo Save\_font Else GoTo Load\_font EndIf Cannot find file: Print @(270,40)"Cannot find File" Print @(270,55)"Please re-enter" Print @(270,70)"Filename at the prompt above" If (typefile\$="save") Then GoTo Save\_font Else GoTo Load\_font **FndTf** Insert char:  $\qquad$  ' insert character function addchar=0 savename\$="temp.fnt" GoSub Insert\_save\_font fname\$="temp.fnt" GoSub Insert\_Load\_Font addchar=1 Kill "temp.fnt" Return Insert Char now: temp\$="" For column=1 To fwidth temp\$=temp\$+" " Next column For row  $= 1$  To fheight Print #1,temp\$ Next row Return Clear box: Line (270,20)-(19\*min\_x,80),0,bf

```
 Return
Copy char: ' Copy function
    GoSub Clear_box
Copy_input1_error:
     Print @(270,20);
     Input "Copy which Character # ";copychar
         If copychar>fnumber Then
         Print @(270,35)"Not that many Char."
         GoTo Copy_input1_error
    EndIf
Copy_input2_error:
    Print @(270,35);
    Input "To which Character # ";tochar
    If tochar>fnumber Then
        Print @(270,50) "Not that many Char."
         GoTo Copy_input2_error
    EndIf
     For copy1= 1 To fwidth
         For copy2= 1 To fheight
             plot(tochar,copy1,copy2)=plot(copychar,copy1,copy2)
        Next copy2
    Next copy1
    Print @(270,50)" "
    Print @(270,50)"done"
    Return
Vertical flip: ' flip vertical function
    For flipV = 1 To Int(fheight/2)
        For flipV1 = 1 To fwidth flipvtemp=plot(charxy,flipV1,flipV)
             plot(charxy,flipV1,flipV)=plot(charxy,flipV1,fheight-flipV+1)
             plot(charxy,flipV1,fheight-flipV+1)=flipvtemp
         Next flipV1
    Next flipV
    GoSub Clear_box
    Print @(270,20)"Vertical Flip Done"
    GoSub Displayfontchar
    Return
horizontal flip: \qquad \qquad ' flip horizontal function
    For flipH = 1 To Int(fwidth/2)
        For flipH1 = 1 To fheight
            fliphtemp=plot(charxy,flipH,flipH1)
             plot(charxy,flipH,flipH1)=plot(charxy,fwidth-flipH+1,flipH1)
             plot(charxy,fwidth-flipH+1,flipH1)=fliphtemp
         Next fliph1
    Next flipH
     GoSub Clear_box
```
 Print @(270,20)"Horizontal Flip Done" GoSub Displayfontchar Return

From: <https://fruitoftheshed.com/wiki/>- **FotS**

Permanent link: **[https://fruitoftheshed.com/wiki/doku.php?id=mmbasic\\_original:maxifont\\_bas](https://fruitoftheshed.com/wiki/doku.php?id=mmbasic_original:maxifont_bas)**

Last update: **2024/01/19 09:39**

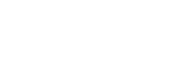

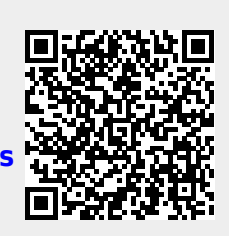